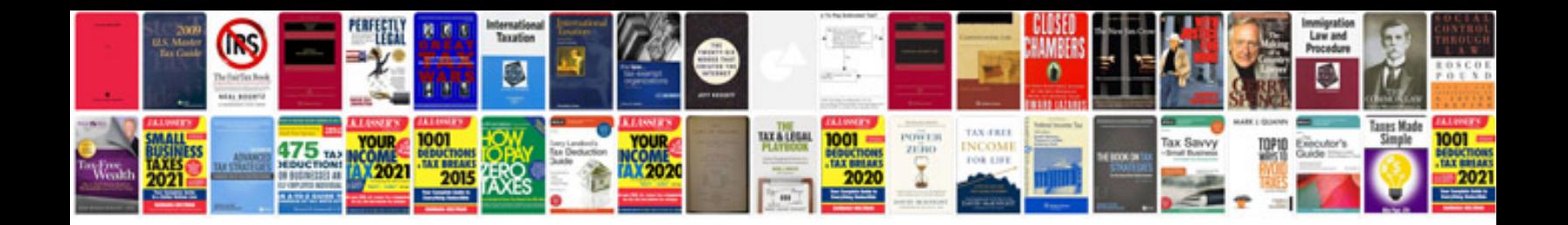

2nd gen mazda 3

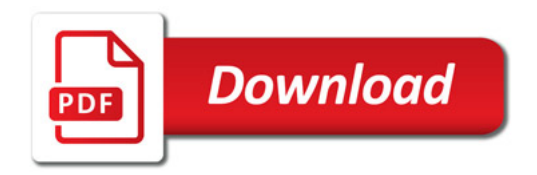

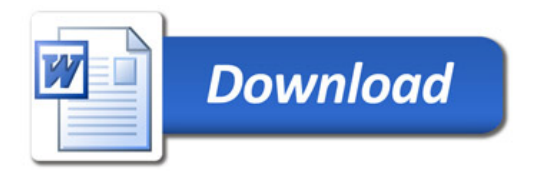